# Министерство науки и высшего образования Российской Федерации федеральное государственное бюджетное образовательное учреждение высшего образования «Санкт-Петербургский государственный университет промышленных технологий и дизайна» (СПбГУПТД)

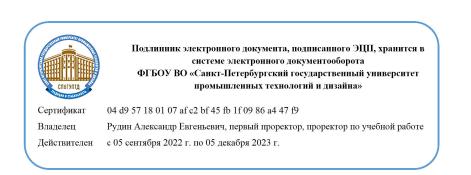

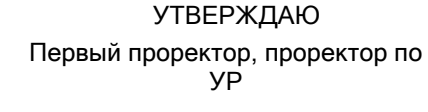

 $\_$ А.Е. Рудин

«28» 06 2022 года

# **Рабочая программа дисциплины**

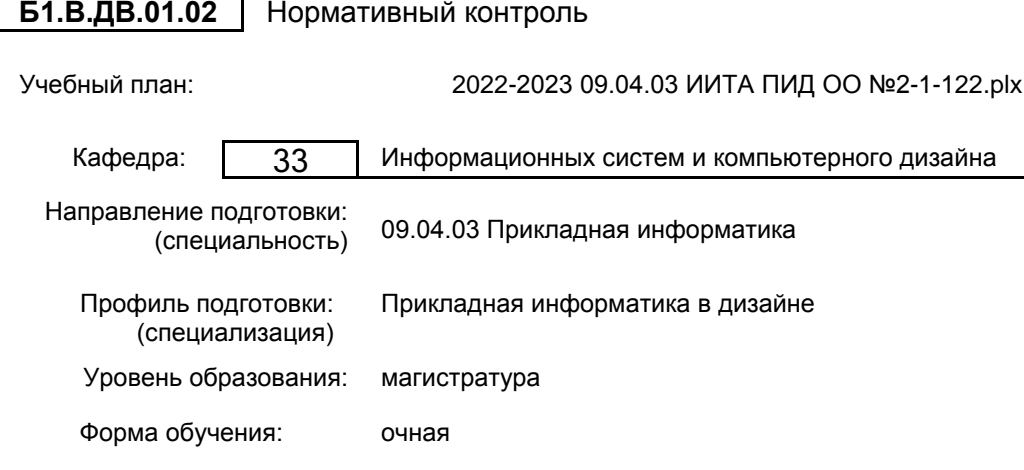

### **План учебного процесса**

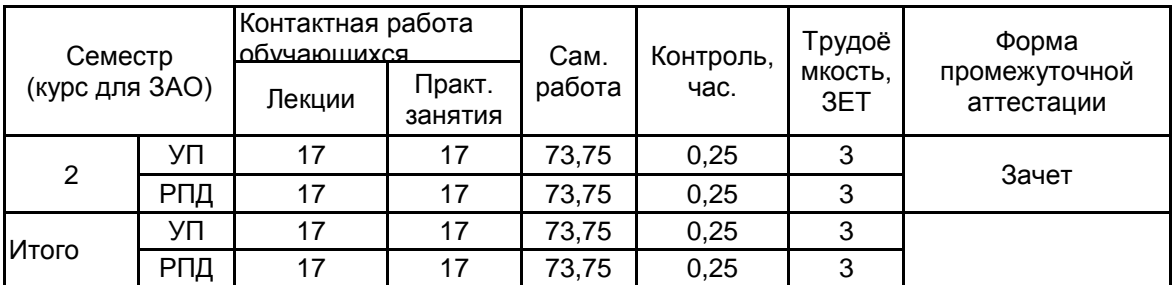

Рабочая программа дисциплины составлена в соответствии с федеральным государственным образовательным стандартом высшего образования по направлению подготовки 09.04.03 Прикладная информатика, утверждённым приказом Министерства образования и науки Российской Федерации от 19.09.2017 г. № 916

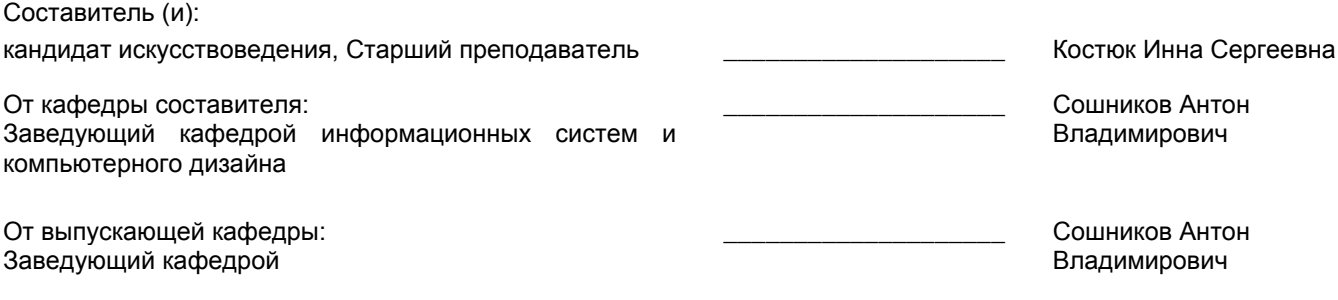

\_\_\_\_\_\_\_\_\_\_\_\_\_\_\_\_\_\_\_\_\_\_\_\_\_\_\_\_\_\_\_\_\_\_\_\_\_\_\_\_\_\_\_\_\_\_\_\_\_\_\_\_\_\_\_\_\_\_\_\_\_\_\_\_

Методический отдел:

### **1 ВВЕДЕНИЕ К РАБОЧЕЙ ПРОГРАММЕ ДИСЦИПЛИНЫ**

**1.1 Цель дисциплины:** Сформировать компетенции обучающегося в области нормативного контроля проектной деятельности.

### **1.2 Задачи дисциплины:**

Изучить основы нормативного контроля;

Выработать навыки проведения нормативного контроля при формировании пользовательского интерфейса;

Изучить международные и российские стандарты по формированию пользовательского интерфейса.

### **1.3 Требования к предварительной подготовке обучающегося:**

Предварительная подготовка предполагает создание основы для формирования компетенций, указанных в п. 2, при изучении дисциплин:

Современные технологии разработки программного обеспечения

Основы научно-исследовательской деятельности

Проектно-художественное моделирование инфографики

Техническая эстетика

## **2 КОМПЕТЕНЦИИ ОБУЧАЮЩЕГОСЯ, ФОРМИРУЕМЫЕ В РЕЗУЛЬТАТЕ ОСВОЕНИЯ ДИСЦИПЛИНЫ**

### **ПК-1: Способен разрабатывать проектную документацию по проектированию графических пользовательских интерфейсов**

**Знать:** Нормативные акты по человеко-ориентированному проектированию интерактивных систем.

**Уметь:** Получать из открытых источников релевантную профессиональную информацию и анализировать её.

**Владеть:** Навыками проработки технических требований к графическому пользовательскому интерфейсу; проработки эргономических требований к графическому пользовательскому интерфейсу.

### **3 РЕЗУЛЬТАТЫ ОБУЧЕНИЯ ПО ДИСЦИПЛИНЕ**

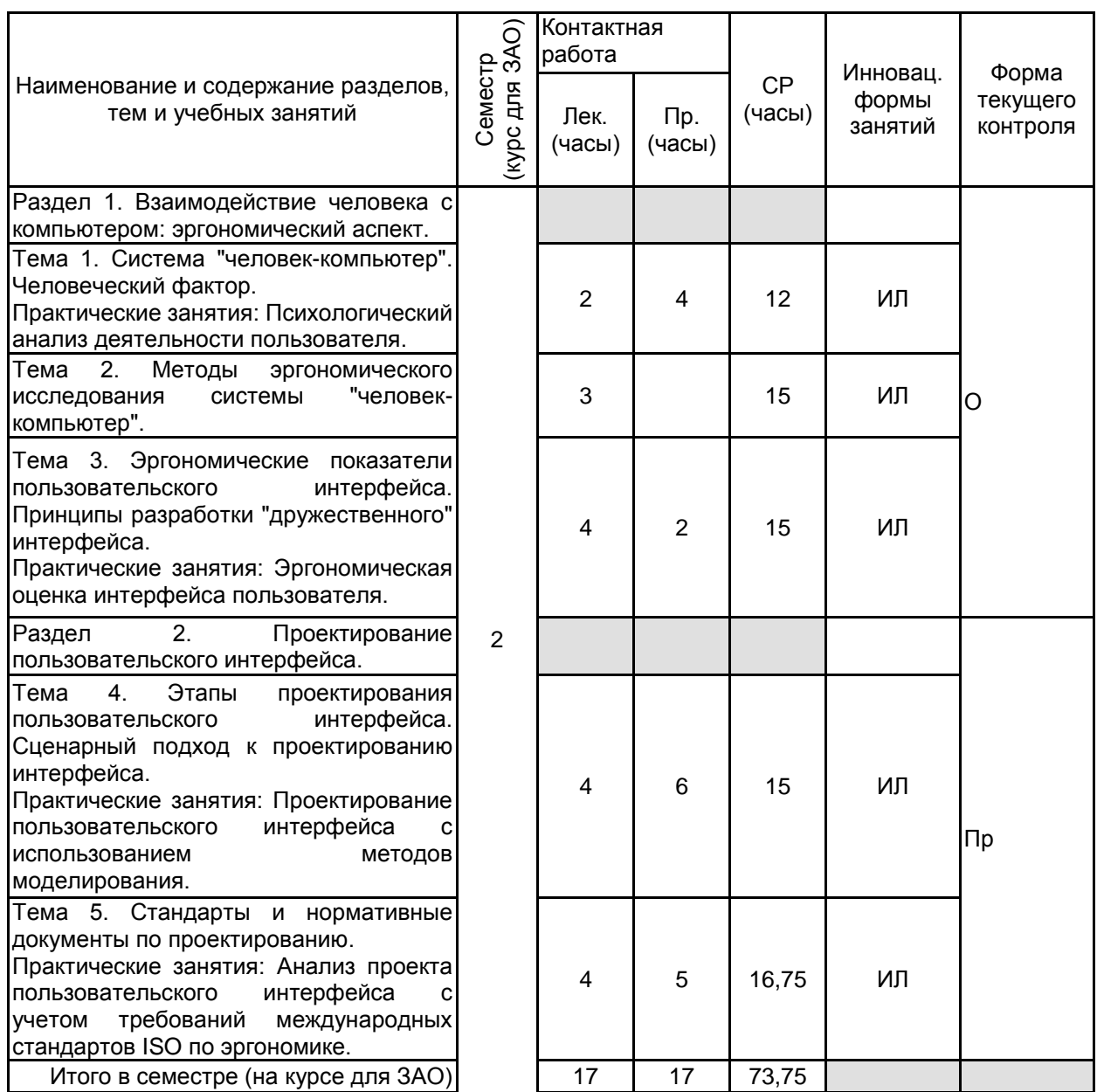

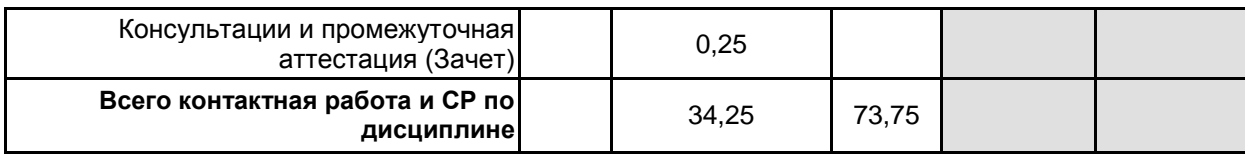

# **4 КУРСОВОЕ ПРОЕКТИРОВАНИЕ**

Курсовое проектирование учебным планом не предусмотрено

### **5. ФОНД ОЦЕНОЧНЫХ СРЕДСТВ ДЛЯ ПРОВЕДЕНИЯ ПРОМЕЖУТОЧНОЙ АТТЕСТАЦИИ**

### **5.1 Описание показателей, критериев и системы оценивания результатов обучения**

**5.1.1 Показатели оценивания**

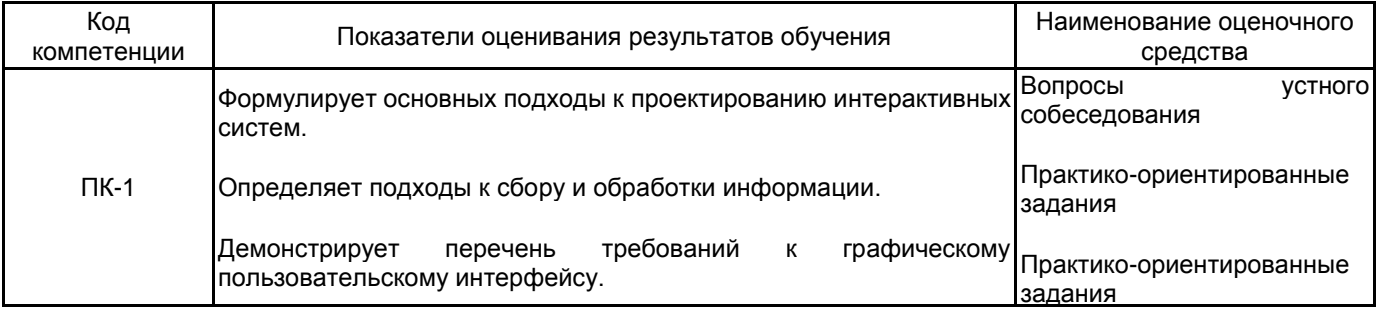

### **5.1.2 Система и критерии оценивания**

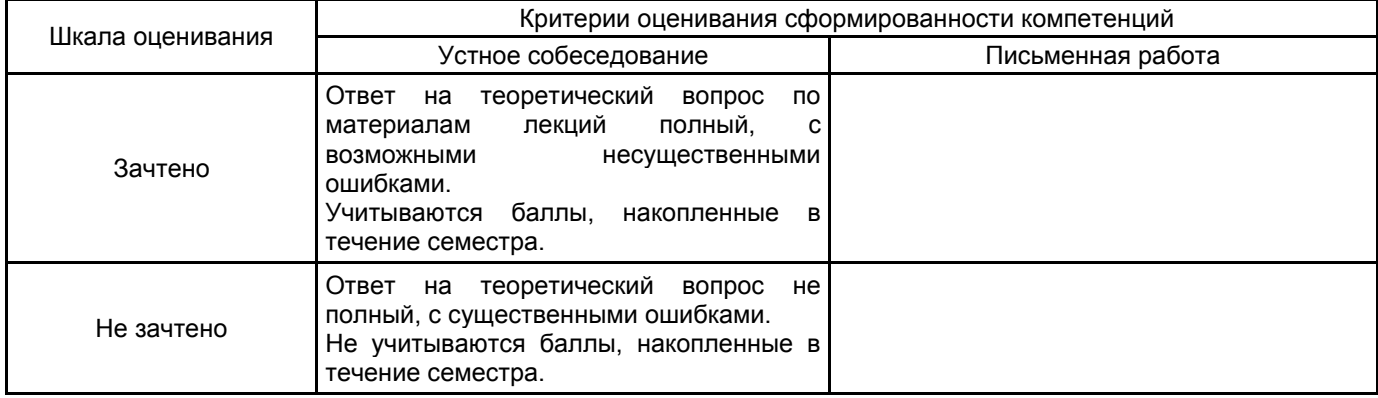

# **5.2 Типовые контрольные задания или иные материалы, необходимые для оценки знаний, умений, навыков и (или) опыта деятельности**

# **5.2.1 Перечень контрольных вопросов**

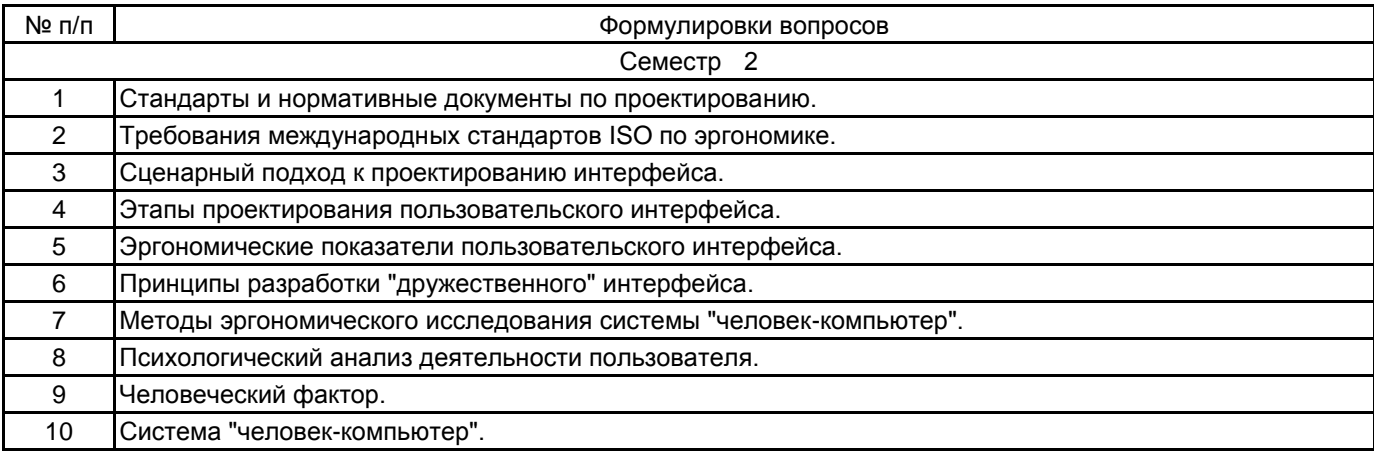

### **5.2.2 Типовые тестовые задания**

Не предусмотрено.

.

### **5.2.3 Типовые практико-ориентированные задания (задачи, кейсы)**

1. Сформировать эргономическую оценку на основании показателей интерфейса интернет ресурса: rzd.ru

2. Сформировать эргономическую оценку на основании показателей интерфейса пользователя информационной системы: 1С.

### **5.3 Методические материалы, определяющие процедуры оценивания знаний, умений, владений (навыков и (или) практического опыта деятельности)**

### **5.3.1 Условия допуска обучающегося к промежуточной аттестации и порядок ликвидации академической задолженности**

Проведение промежуточной аттестации регламентировано локальным нормативным актом СПбГУПТД «Положение о проведении текущего контроля успеваемости и промежуточной аттестации обучающихся»

### **5.3.2 Форма проведения промежуточной аттестации по дисциплине**

Устная **| X** | Письменная | | Компьютерное тестирование | | Иная

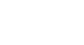

### **5.3.3 Особенности проведения промежуточной аттестации по дисциплине**

• время на подготовку к устному собеседованию составляет 15 минут;

• время на подготовку практико-ориентированного задания составляет 60 минут.

### **6. УЧЕБНО-МЕТОДИЧЕСКОЕ И ИНФОРМАЦИОННОЕ ОБЕСПЕЧЕНИЕ ДИСЦИПЛИНЫ**

### **6.1 Учебная литература**

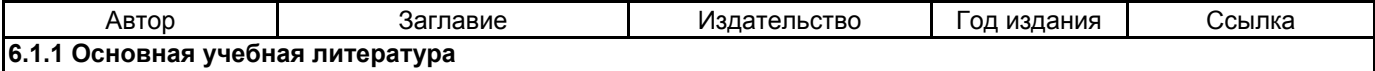

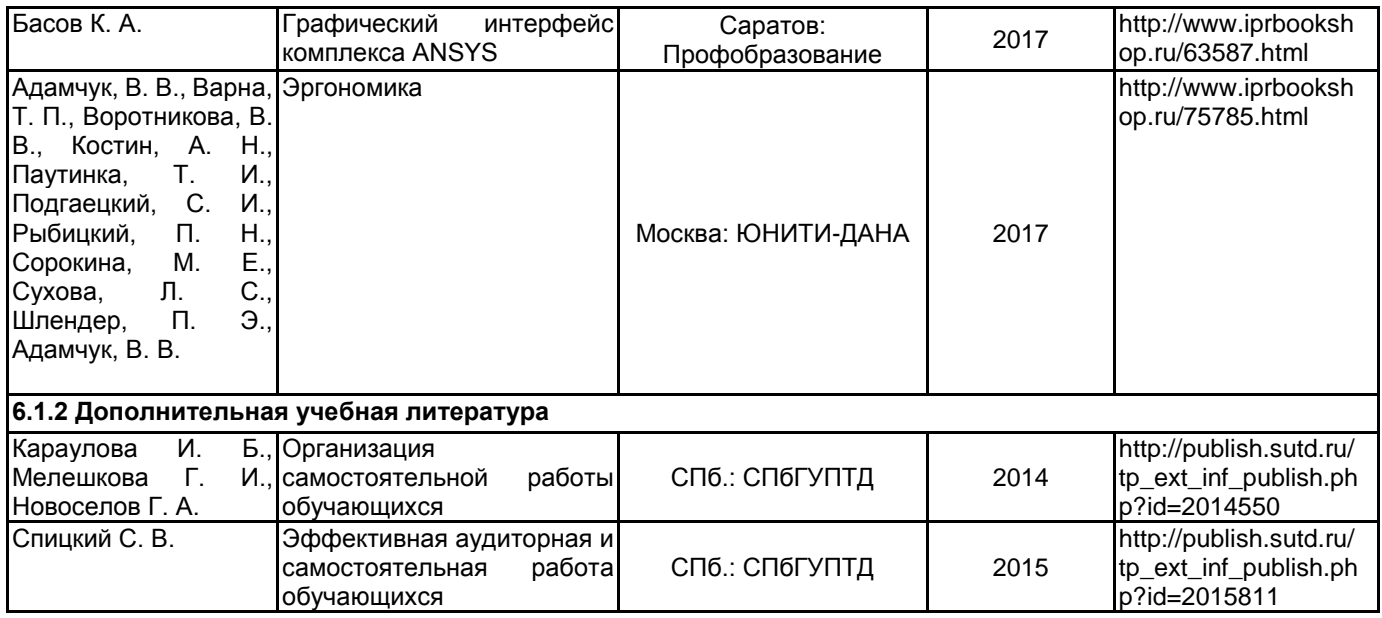

### **6.2 Перечень профессиональных баз данных и информационно-справочных систем**

Информационная система «Единое окно доступа к образовательным ресурсам. Раздел. Информатика и информационные технологии» [Электронный ресурс]. URL: http://window.edu.ru/catalog/?p\_rubr=2.2.75.6 Электронно-библиотечная система IPRbooks [Электронный ресурс]. URL: http://www.iprbookshop.ru/ Международная организация по стандартизации [Электронный ресурс]. URL: https://www.iso.org/ru/

### **6.3 Перечень лицензионного и свободно распространяемого программного обеспечения**

MicrosoftOfficeProfessional

Microsoft Windows

Adobe Audition CC ALL Multiple Platforms Multi European Languages Team LicSub Level 4 (100+) Education Device license

Corel DRAW Graphics Suite Edu Lic

**6.4 Описание материально-технической базы, необходимой для осуществления образовательного процесса по дисциплине**

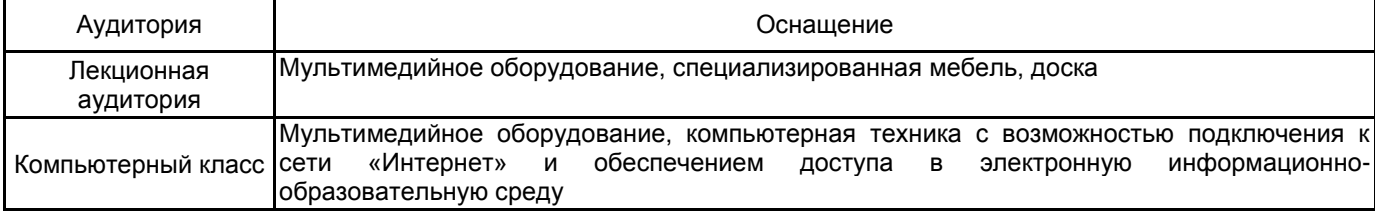